# **How to Draw Hair in Adobe Illustrator**

Hair is an essential part of a human's face and body. There are a variety of hairstyles out there such as straight hair, medium hair, long hair, curly hair, undercut hair, wavy hair, and many more. In this article, learn how to draw hair for your portrait or character design effectively in Adobe Illustrator.

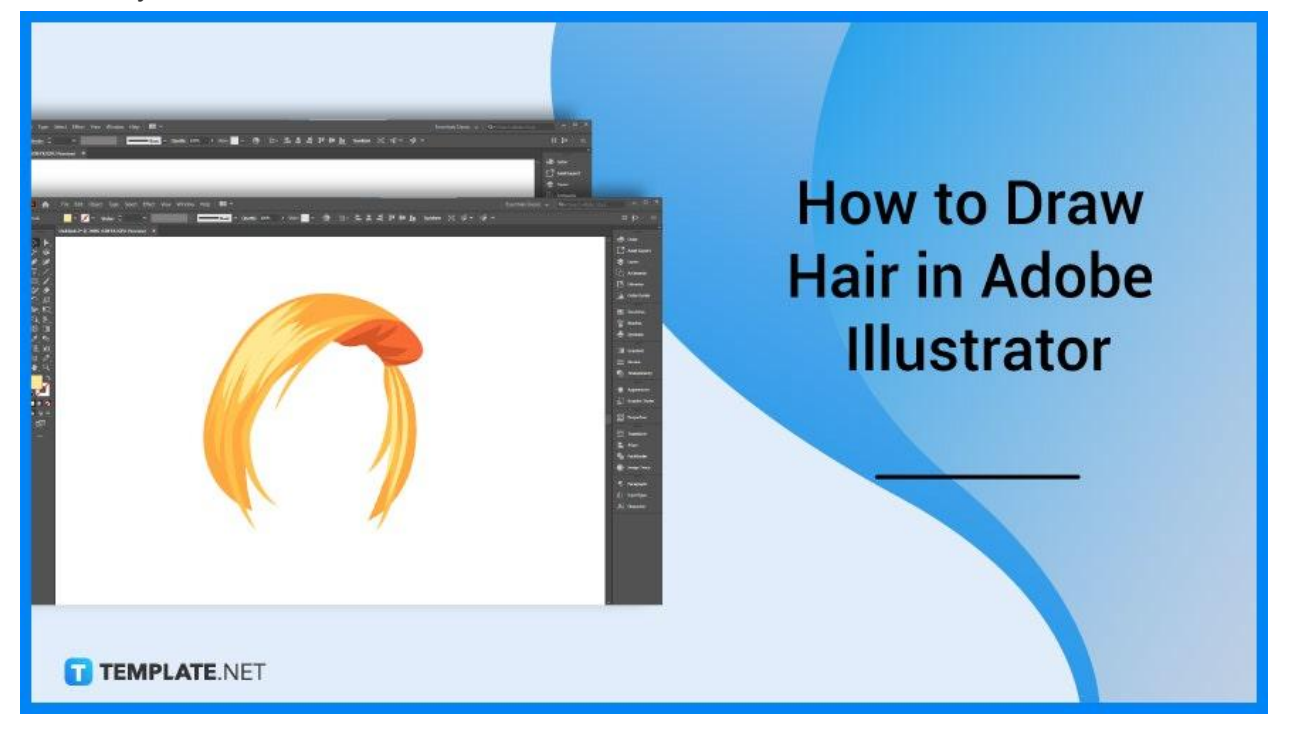

## **How to Draw Hair in Adobe Illustrator**

When you draw some hairstyles for your artwork or design project, consider the diverse hair types and textures that can be seen in many people from different countries and lands around the world so that you are able to portray the unique characteristics of your portrait art or character design. Below are simple steps that you can follow if you need to draw hair in Adobe Illustrator.

## ● **Step 1: Use a Reference Photo**

Open the Illustrator. Look for a reference photo for the hair of your artwork, place the reference photo in your document, and lock the layer where the reference photo is placed.

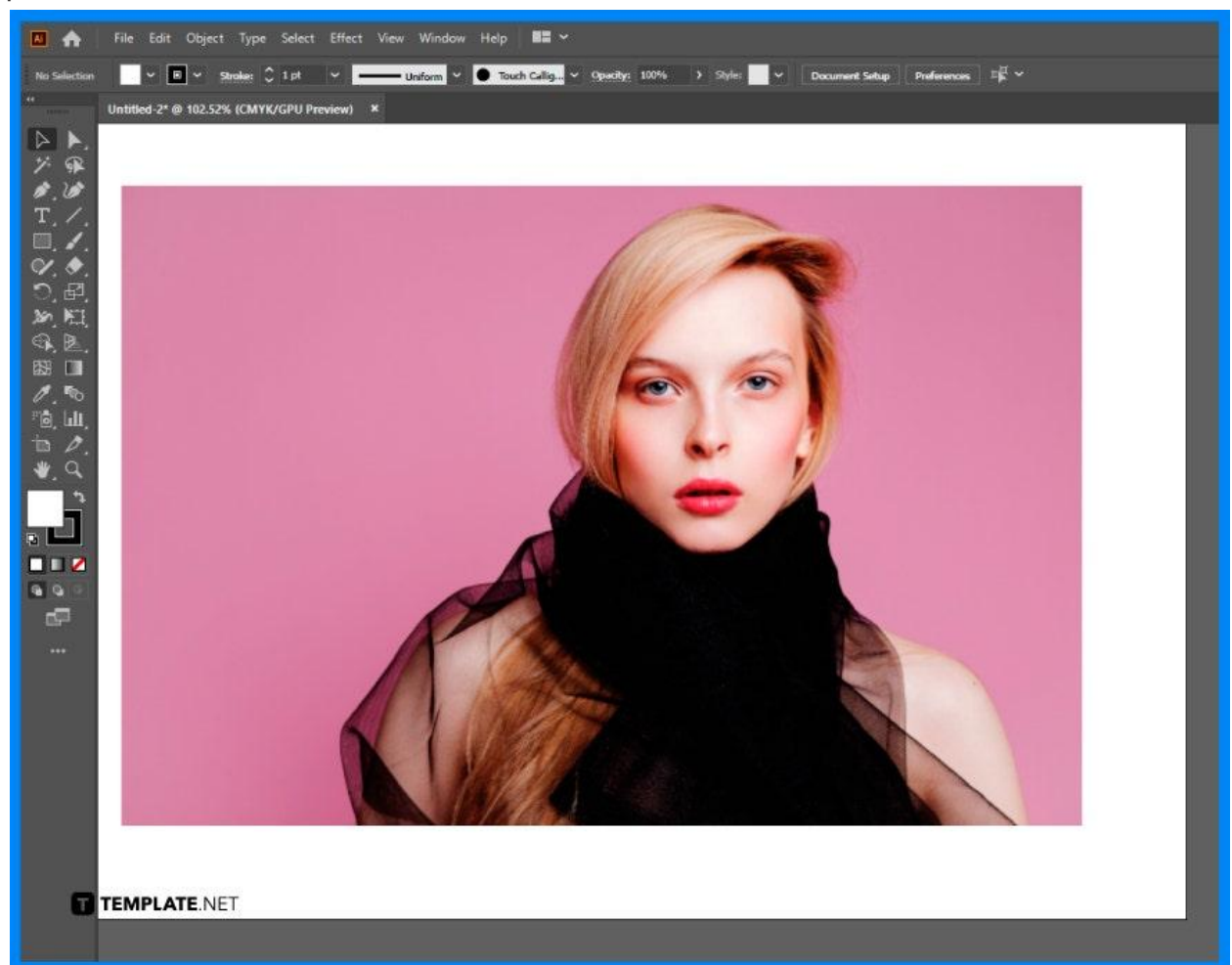

## ● **Step 2: Trace the Hair**

Create a new layer for the hair drawing. To trace the hair from the reference, use the Pen Tool and make sure that you include every strand of the hair and color them black or dark brown.

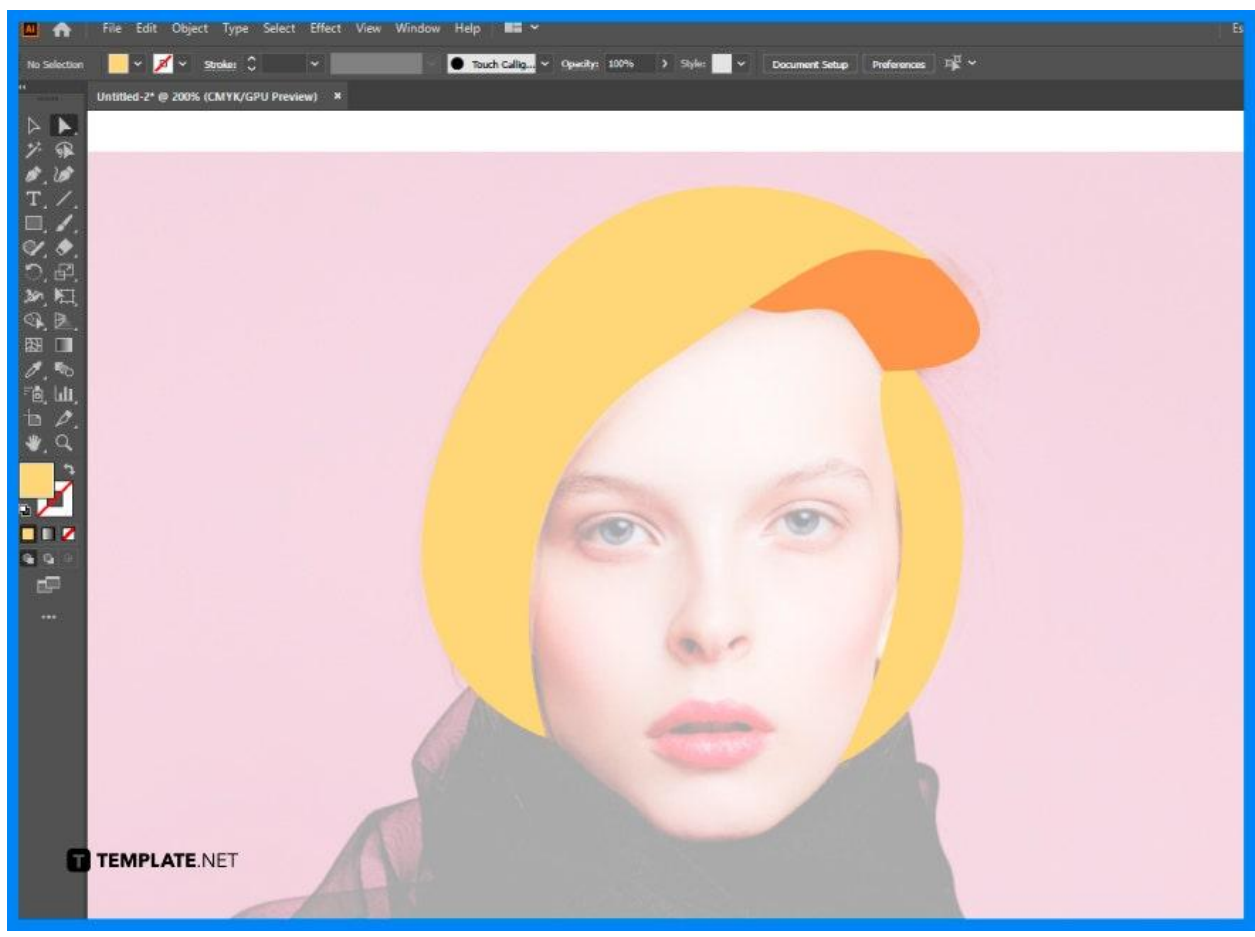

## ● **Step 3: Add Highlights and Hues**

Select the Color Picker and adjust the colors of the strands as you work on the highlights of the hair. Use other hues of the same color to make the hair color look realistic.

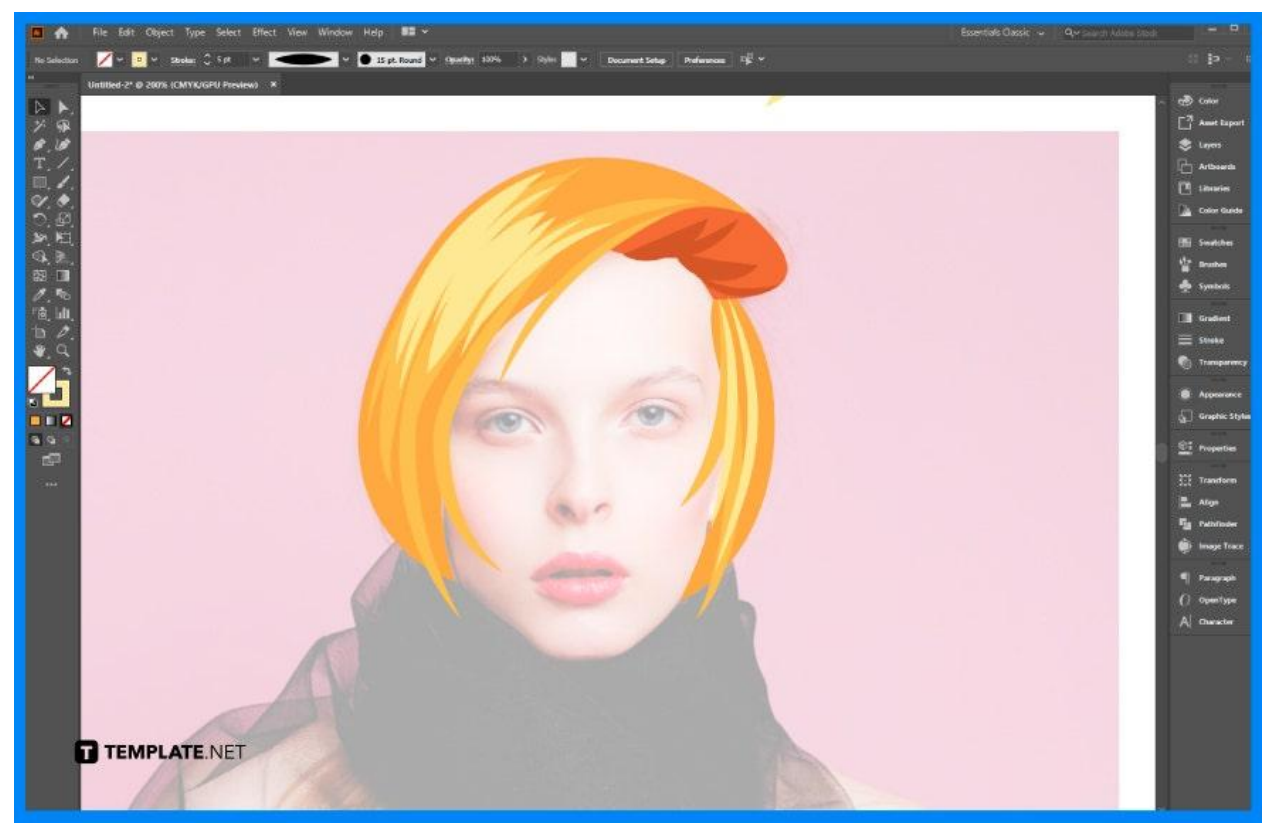

## ● **Step 4: Hide the Reference Photo**

Finish some parts of the hair color. Then, hide the reference photo to see the overall appearance of the hair drawing you created.

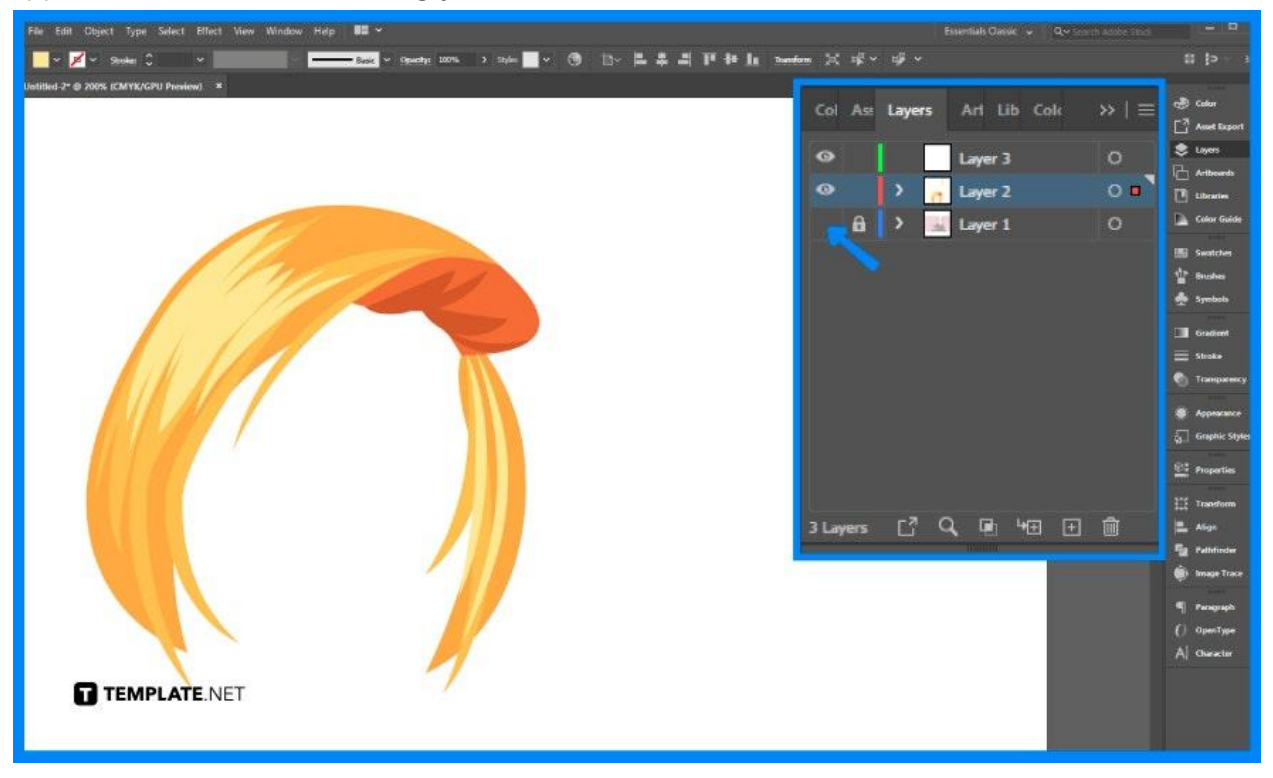

# **FAQs**

## **What are the basic steps in drawing hair?**

The basic steps in drawing hair are constructing the shape of the hairstyle, applying the dark colors, blending and reapplying the dark colors, constructing in the shape, building up the hair strands, blending again and lifting, drawing the shapes, and creating the hair strands.

#### **What is a simple way to draw hair for beginners?**

A simple way that you always need to remember when drawing hair for your character design is to start from the top tip of the hair strand, make sure that they meet again at the bottom, and constantly repeat this process until you're satisfied with the result.

#### **How to draw easy curls in hair?**

Start your stroke with a curve as you extend it down the right curve while stroking down even more.

## **How to draw afro hair in Illustrator?**

Create well-defined zigzag lines as you go back and forth while making those clumps for the afro hair.